# **https sports sportingbet com**

- 1. https sports sportingbet com
- 2. https sports sportingbet com :curso 4bet poker download
- 3. https sports sportingbet com :bingo f12 bet

# **https sports sportingbet com**

### Resumo:

**https sports sportingbet com : Bem-vindo ao mundo das apostas em mka.arq.br! Inscrevase agora e ganhe um bônus emocionante para começar a ganhar!**  contente: The Best FIFA Football Awards 2024 will be held on 15 January 2024 in London.[1][2] Winners and nominees [ edit ] The Best FIFA Men's Player [ edit ] **https sports sportingbet com**

O Big Brother Brasil, também conhecido como BBB, é um dos reality shows mais populares do Brasil. Agora, você pode adicionar emoção à visualização do programa ao fazer suas próprias apostas no desempenho dos participantes. Nesse artigo, vamos lhe mostrar como fazer suas apostas no BBB de forma simples e divertida.

### **https sports sportingbet com**

Antes de começar, é importante entender que há diferentes tipos de apostas disponíveis para o BBB 24. Você pode apostar em https sports sportingbet com um concorrente ou time específico para vencer a liga ou terminar com o melhor recorde. Além disso, existem apostas futuras e apostas ao vivo, o que significa que é possível fazer suas apostas enquanto o programa é exibido.

### **Melhores sites para apostar no BBB**

Existem várias casas de apostas confiáveis indicadas para apostar no BBB 24, incluindo **Bet365**, **Betano** e **Sportingbet**. Essas casas de apostas são conhecidas por suas odds atraentes e variedade de mercados, o que significa que é possível encontrar opções de apostas em https sports sportingbet com diferentes aspectos do programa.

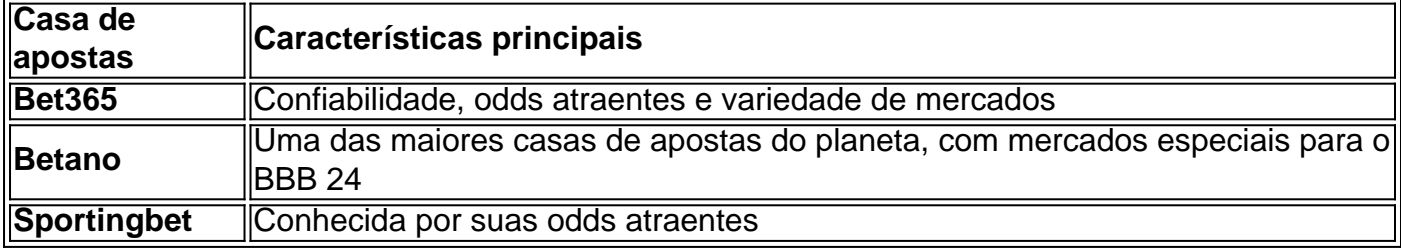

### **Passo a passo para apostar no BBB**

#### **Passo 1: Cadastre-se em https sports sportingbet com uma casa de apostas com mercados do BBB**

Para começar, é necessário se cadastrar em https sports sportingbet com uma casa de apostas que ofereça mercados do BBB, como as mencionadas anteriormente. Isso geralmente pode ser feito rapidamente e sem dificuldades.

#### **Passo 2: Faça um depósito no site**

Depois de se cadastrar, será necessário fazer um depósito em https sports sportingbet com dinheiro na conta para ter saldo disponível para apostar.

### **Passo 3: Acesse o catálogo do Big Brother no site na lista de entretenimento ou especiais**

Após ter saldo disponível, é possível navegar até o catálogo de entretenimento ou especiais para encontrar as apostas do BBB 24.

#### **Passo 4: Escolha o palpite que deseja fazer ao clicar nas odds**

Em seguida, basta escolher o palpite desejado clicando nas odds associadas à opção de apostas desejada.

#### **Passo 5: Confirme a aposta com o valor desejado**

Por fim, é necessário confirmar a aposta com o valor desejado antes do início do programa ou antes do encerramento do período de apostas.

### **Conclusão**

Apostar no BBB pode tornar https sports sportingbet com experiência de visualização ainda mais emocionante e acrescentar um elemento adicional de competição ao reality show. Ao seguir as etapas descritas neste

# **https sports sportingbet com :curso 4bet poker download**

, que é exigido por vários reguladores estaduais para sportsbooks e cassinos online nciados. Usando o DratchKings com Serviços de Localização Geocomply - Visão geral (EUA) help.draftkings : en-us. artigos ; 4405236822931-Usando-DraftReis FanDuel opera

nte. Isso permitirá que você recupere o acesso à https sports sportingbet com conta FanDuel e aproveite as

.." "Minha Vida Com os Walter Boys: 1a Temporada" "Você é o que você come: Uma ia Gêmea: Série Limitada"" [...] "Dave Chappelle: The Dreamer" - "Fool Me Once from the Walter Girls: Semana Limitado": Netflix Série limitada.

Visualizações 1 Elevador

000 2 Transportador 2 5.800 mil 3 O Equalizador 3 5.700.00 4 A Proposta 4.900. 000 Top

# **https sports sportingbet com :bingo f12 bet**

# **Jakub Józef Orliski: o premiado contratenor polonês que encanta o mundo com https sports sportingbet com voz única**

O contratenor premiado Jakub Józef Orliski, de 33 anos, se apresentou https sports sportingbet com casas de ópera de todo o mundo, incluindo o Metropolitan Opera House, https sports sportingbet com Nova York, e a Royal Opera House, https sports sportingbet com Londres. Nascido e criado https sports sportingbet com Varsóvia, onde ainda mora, fará https sports sportingbet com estreia no Proms este mês, seguida de shows no Festival Internacional de Edimburgo (3 de agosto) e no Wigmore Hall (12 de setembro). Orliski também é um campeão de skate e breakdance, e trabalhou como modelo, aparecendo nas capas da Vogue Poland Man e da Esquire Spain. Ele lança seu oitavo álbum https sports sportingbet com setembro.

### **Descreva a https sports sportingbet com noite prometida - o humor, o ambiente, o que esperar**

É baseado https sports sportingbet com Além – meu último álbum – e da mesma forma, ele irá além das barreiras da música clássica. Você não precisa saber nada sobre a música ou os compositores. Ele fala para qualquer pessoa, de qualquer idade. Trata-se de pureza emocional. E nesta música barroca inicial, a linha do baixo é realmente importante. É muito groovy, muito relevante.

# **A apresentação é distinta de alguma forma?**

Sim! Haverá iluminação especial e figurinos. Do meu ponto de vista, isso é um conceito – como um álbum pop tem um conceito. Estamos construindo uma história https sports sportingbet com andamento nessas peças de música barroca inicial, como um diário artístico. Eu já o fiz 21 vezes na Europa e na América do Norte, mas é a minha primeira vez na Inglaterra. E minha primeira Prom. Eu cantarei a música mais íntima https sports sportingbet com um enorme espaço da Royal Albert Hall. Estou animado.

### **Quando percebeu que era um contratenor, capaz de cantar tão alto como uma soprano?**

Quando tinha oito anos, cantei alto https sports sportingbet com um coral https sports sportingbet com Varsóvia. Após a puberdade, me mudei para um coral de voz masculina. Você pode ouvir minha voz falada sendo bastante baixa, então estava cantando barítono baixo. Eles precisavam de vozes altas para cantar música renascentista – William Byrd, Thomas Tallis, Tomás Luis de Victoria. Então tivemos uma loteria sobre quem faria as partes altas. Meu amigo Piotr e eu perdemos – como pensamos na época – e começamos a cantar falsete. Eu tinha 16 anos e não tinha ideia, fisicamente, de como fazer esse som. Então um dia tivemos um workshop com um cantor de ópera [o contratenor inglês Paul Esswood] e ele disse: Ah, você é um contratenor. Eu não sabia o que ele queria dizer. Eu me perguntei se ele estava tentando ofender-me...

### **O que mudou https sports sportingbet com visão?**

A realização de que isso era um tipo de voz real, no qual você BR o limite das cordas vocais https sports sportingbet com vez das cordas completas. À medida que mais é compreendido sobre o lado técnico, mais contratenores estão agora por aí.

# **Como foi a https sports sportingbet com infância?**

Somos uma família grande. Eu tenho apenas um irmão "real", mas crescemos juntos com nossos sete primos e penso neles todos como irmãos e irmãs. Eles são uma parte importante da minha vida https sports sportingbet com casa https sports sportingbet com Varsóvia. Minha mãe é artista e escultora, meu pai é artista e designer gráfico. Havia muita música https sports sportingbet com casa, de todos os tipos. Mas sou o único músico profissional.

## **Onde começou o skate e o breakdance?**

Eu era um menino muito ativo. Sempre pulando e tombando, subindo https sports sportingbet com árvores, bolando, esquiando. Eu costumava coletar garrafas velhas da rua por dinheiro que gastava https sports sportingbet com sessões de trampolim, ensinando-me acrobacias de costas. Eu era um campeão de skate aos 14 anos e então um breakdancer também. A fisicalidade e as acrobacias me ajudaram a ficar https sports sportingbet com forma, mentalmente bem como fisicamente.

'Espero que nós – o mundo clássico – possamos ser menos conservadores e soltarmos': Jakub Józef Orliski.

{img}grafia: Sophia Evans/The Observer

# **E você ainda faz isso?**

Absolutamente. Quando estou cantando https sports sportingbet com Paris, vou ao Centquatre e treino com dançarinos de hip-hop locais. Quando estou no Royal Opera House https sports sportingbet com Londres, faço oito horas de répete de ópera e depois passo muitas horas nos estudos de balé lá. É parte da minha vida. Eu danço para funk, hip-hop, house, electronica, tudo. Isso se reflete https sports sportingbet com meus desempenhos, porque a música determina a maneira como você se move no palco.

### **Você também faz algum modelagem. Você deve encontrar soerguidos – que você não pode ser sério?**

Isso não aconteceu porque eu pensei, oh sim, posso fazer todas essas coisas, mas porque como um jovem homem eu precisava ganhar para ir para a faculdade. Eu comecei a modelar por dinheiro, fazendo sessões de {img}s de moda e comerciais, e descobri que podia trabalhar com a câmera. E é divertido...

### **Qual é a ideia por trás de seu novo álbum, LetsBaRock?**

Muitas coisas: covers de música barroca, ouvidos https sports sportingbet com uma luz fresca, executados com piano, baixo duplo, bateria, Moog e vocais. Foi produzido de maneira diferente e feito na Church Studios, no norte de Londres, famosa por gravar Coldplay, Madonna, Blur, Paul McCartney e outros a quem adoro.

**Você será acusado de crossover...**Luto com o fato de que se você misturar casa com rap ninguém pisca, mas se misturar clássico com algo todo mundo grita. Espero que nós – o mundo clássico – possamos ser menos conservadores e soltarmos...**Isso se estende a** 

**telefones https sports sportingbet com salas de concerto?**Sim e não. Depende do tempo e do lugar. Está bem para encorajamentos, não para um recital. Se eu estiver cantando https sports sportingbet com um festival ao ar livre na Polônia, como Mskie Granie, e todo mundo estiver desfrutando da https sports sportingbet com cerveja e salsichas, um mar de telefones está bem. A beleza do desempenho ao vivo é que você pode pausar e se concentrar. Se eu estiver

cantando Monteverdi, você não precisa saber o que as palavras significam. A música lhe contará. Mas se eu vir um luz de telefone brilhando, penso: Jez, desligue isso.**Você está prestes a pegar o Eurostar para cantar Vivaldi https sports sportingbet com Paris. Você vai ouvir alguma coisa?**Claro. Melody Gardot, a artista de jazz. Isso me colocará exatamente no estado de espírito certo para o túnel.

### **Você será acusado de crossover...**

Luto com o fato de que se você misturar casa com rap ninguém pisca, mas se misturar clássico com algo todo mundo grita. Espero que nós – o mundo clássico – possamos ser menos conservadores e soltarmos...

### **Isso se estende a telefones https sports sportingbet com salas de concerto?**

Sim e não. Depende do tempo e do lugar. Está bem para encorajamentos, não para um recital. Se eu estiver cantando https sports sportingbet com um festival ao ar livre na Polônia, como Mskie Granie, e todo mundo estiver desfrutando da https sports sportingbet com cerveja e salsichas, um mar de telefones está bem. A beleza do desempenho ao vivo é que você pode pausar e se concentrar. Se eu estiver cantando Monteverdi, você não precisa saber o que as palavras significam. A música lhe contará. Mas se eu vir um luz de telefone brilhando, penso: Jez, desligue isso.

**Você está prestes a pegar o Eurostar para cantar Vivaldi https sports sportingbet com Paris. Você vai ouvir alguma coisa?**Claro. Melody Gardot, a artista de jazz. Isso me colocará exatamente no estado de espírito certo para o túnel.

Author: mka.arq.br Subject: https sports sportingbet com Keywords: https sports sportingbet com Update: 2024/7/27 7:24:44